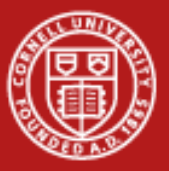

**Cornell University** Center for Advanced Computing

# **OpenMP on Stampede (with Labs)**

### Cornell Center for Advanced Computing October 23, 2013

Based on materials developed by Kent Milfeld at TACC

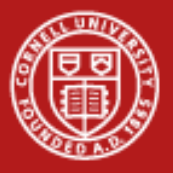

### **What is OpenMP?**

- OpenMP is an acronym for Open Multi-Processing
- An Application Programming Interface (API) for developing parallel programs in shared-memory architectures
- Three primary components of the API are:
	- Compiler Directives
	- Runtime Library Routines
	- Environment Variables
- De facto standard -- specified for C, C++, and FORTRAN
- <http://www.openmp.org/> has the specification, examples, tutorials and documentation
- OpenMP 4.0 specified July 2013

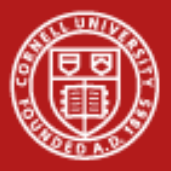

## **Common OpenMP (Shared Memory) Use Cases**

- **Host only: run only on the E5**
- **MIC**: run natively on the Phi
- **Offload:** run OpenMP on the E5 and on the Phi
- **MPI Hybrid**
	- **Symmetric**: launch MPI tasks on the E5 and the Phi
	- **Offload**: launch MPI tasks on the E5 and offload openMP code to the Phi
- Shared-memory programming requires accessing the same (shared) memory. Applications spawn threads on the cores to work on tasks in parallel and access the same memory.
- Each Stampede node has a Phi coprocessor that is effectively a stand-alone processor with its own memory space. An OpenMP application can run solely on the E5 processors (host), or solely on the Phi coprocessors (native), or on both.

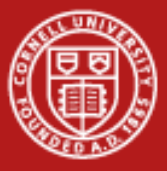

LAB: OMP Hello World

**Parallel Region: C/C++ and Fortran**

```
1 #pragma omp parallel
2 { code block
3 a = work(...); 
4 }
```
**!\$omp parallel** *code block*  **call work(...) !\$omp end parallel**

Line 1 Team of threads is formed at parallel region

- Lines 2–3 Each thread executes code block and subroutine call, no branching into or out of a parallel region
- Line 4 All threads synchronize at end of parallel region (implied barrier)

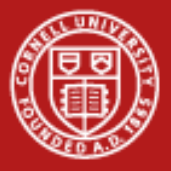

## **OpenMP = Multithreading**

- All about executing concurrent work (tasks)
	- Tasks execute independently
	- Tasks access the same shared memory
	- Shared variable updates must be mutually exclusive
	- Synchronization through barriers
- Simple way to do multithreading run tasks on multiple cores/units
- Insert parallel directives to run tasks on concurrent threads

```
// repetitive work
#pragma omp parallel for
for (i=0; i<N; i++) 
     a[i] = b[i] + c[i];
```

```
// repetitive updates
#pragma omp parallel for
for (i=0; i<N; i++) 
     sum = sum + b[i]*c[i];
```
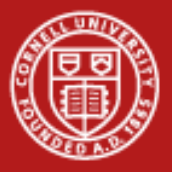

### **OpenMP Fork-Join Parallelism**

- Programs begin as a single process: master thread
- Master thread executes until a parallel region is encountered
	- Master thread creates (forks) a team of parallel threads
	- Threads in team simultaneously execute tasks in the parallel region
	- Team threads synchronize and terminate (join); master continues

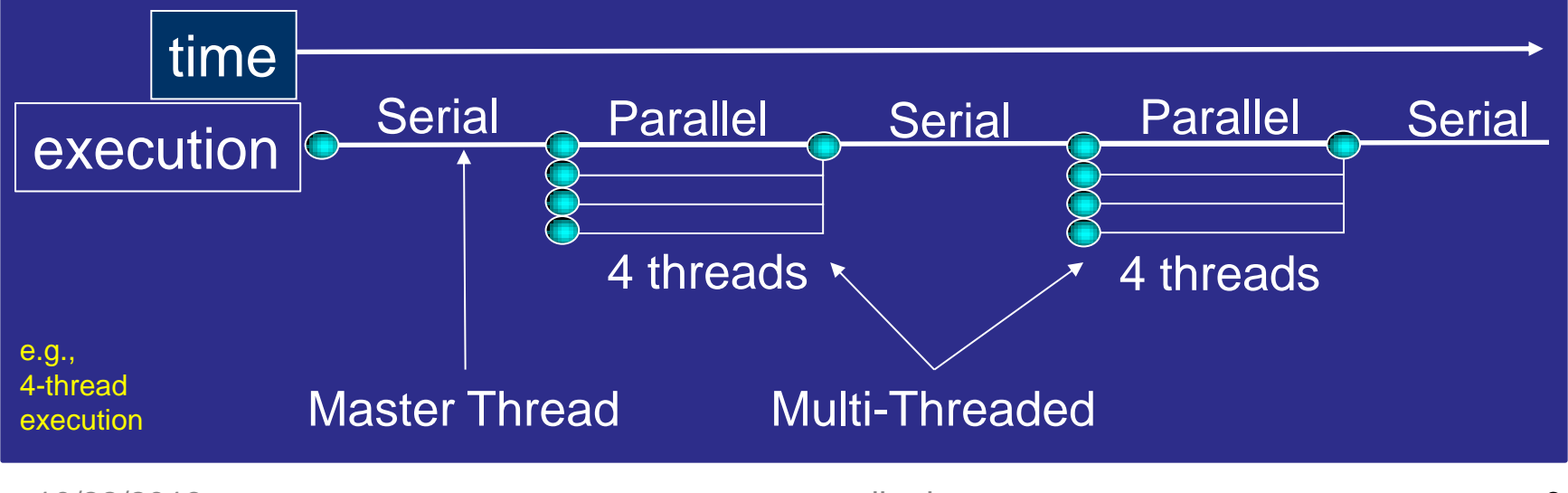

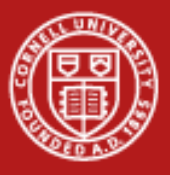

#### **Cornell University** Center for Advanced Computing

### **OpenMP on Shared Memory Systems**

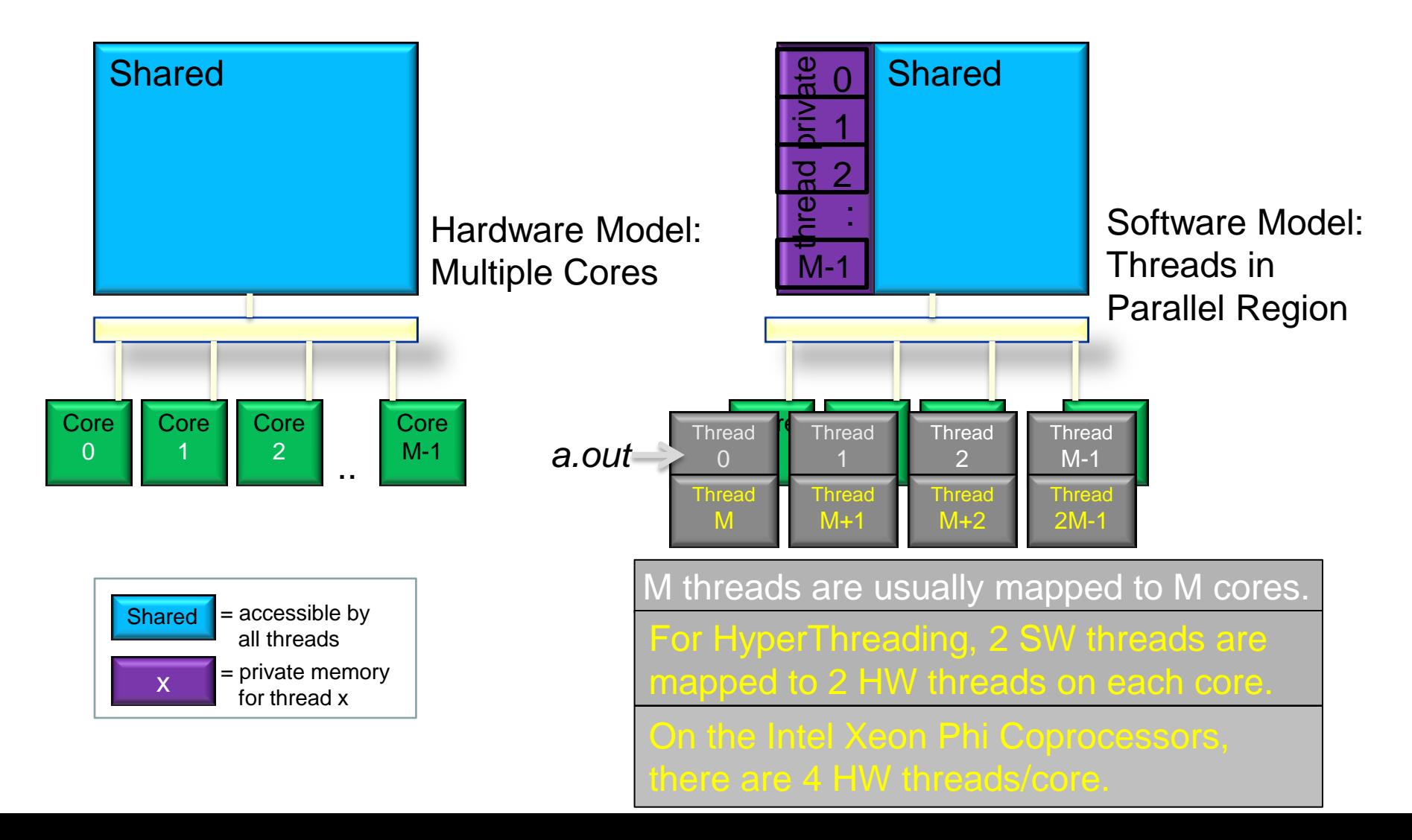

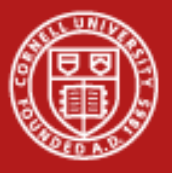

### **Thread Memory Access**

- Every thread has access to "global" (shared) memory
	- All threads share the same address space
	- Threads don't communicate like MPI processes
- But need to avoid race conditions with shared memory. Examples:
	- 1. If multiple writers are going in no particular order, last writer "wins"
	- 2. A reader may either precede or follow a writer lack of synchronization
	- 3. Threads may overlap in a code block, causing conditions 1 *and* 2
- What do you with a race condition?
	- Don't introduce one in the first place: it's a bug, hard to debug
	- Impose order with barriers (explicit/implicit synchronization)
- Use mutual exclusion (mutex) directives to protect critical sections, where one thread must run at a time (at a performance penalty)

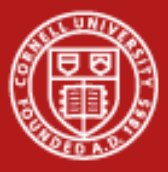

**Cornell University Center for Advanced Computing** 

## **Example of a Critical Section**

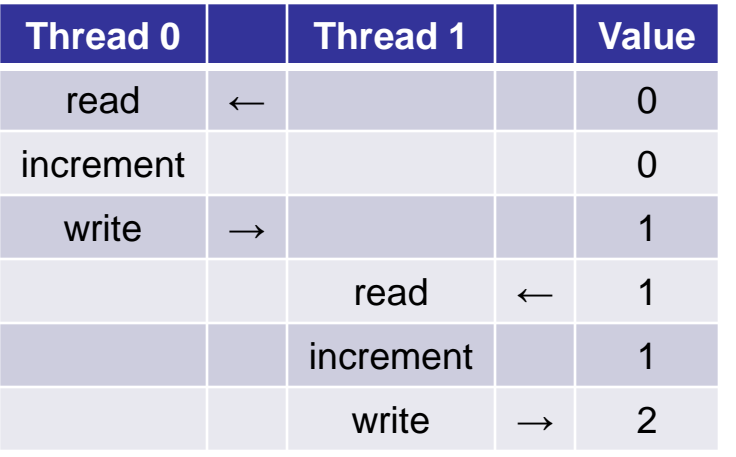

#### **Intended Possible…**

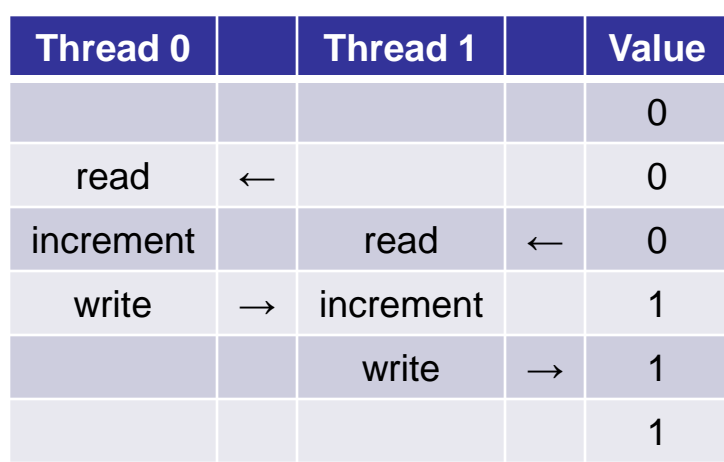

# • In a critical section, need *mutual exclusion* to get intended result

The following OpenMP directives prevent this race condition:

#pragma omp critical – for a code block  $(C/C++)$  $#$ pragma omp atomic  $-$  for single statements

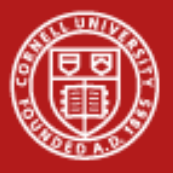

### **OpenMP Directives**

- OpenMP directives are comments in source code that specify parallelism for shared-memory parallel (SMP) machines
- FORTRAN compiler directives begin with one of the sentinels **!\$OMP**, **C\$OMP**, or **\*\$OMP** – use **!\$OMP** for free-format F90
- C/C++ compiler directives begin with the sentinel **#pragma omp**

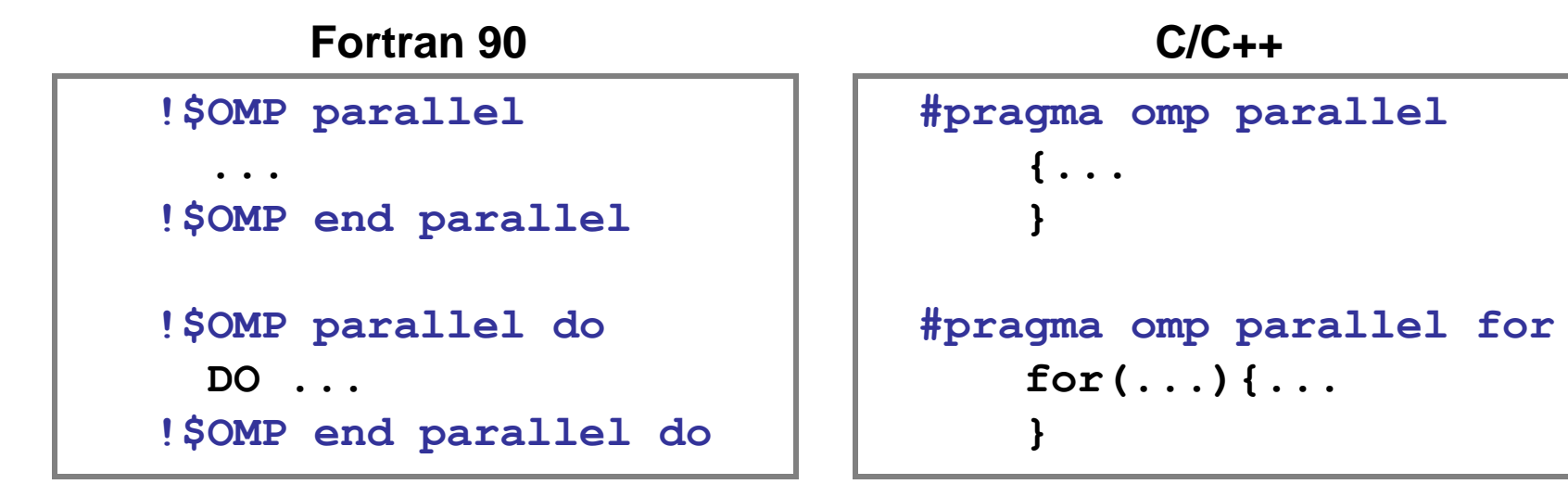

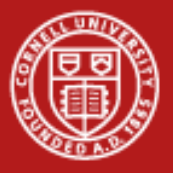

### **Role of the Compiler**

- OpenMP relies on the compiler to do the multithreading
	- Compiler recognizes OpenMP directives, builds in appropriate code
- A special flag is generally required to enable OpenMP
	- GNU: **gcc -fopenmp**
	- Intel: **icc -openmp**
- Additional flags are required to enable MIC instructions, e.g.
	- Offload marked sections to MIC: **icc -openmp**
	- Build whole code native to MIC: **icc -mmic [-openmp]**
	- These options are valid for Intel compilers only

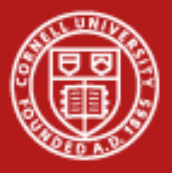

### **OpenMP Syntax**

- OpenMP Directives: Sentinel, construct, and clauses #pragma omp construct [clause [[,]clause]…] C !\$omp construct [clause [[,]clause]…] F90 **Example** 
	- #pragma omp parallel private(i) reduction(+:sum) C !\$omp parallel private(i) reduction(+:sum) F90
- Most OpenMP constructs apply to a "structured block", that is, a block of one or more statements with one point of entry at the top and one point of exit at the bottom.

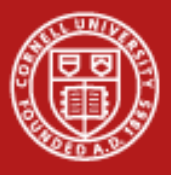

**Cornell University Center for Advanced Computing** 

### **OpenMP Constructs**

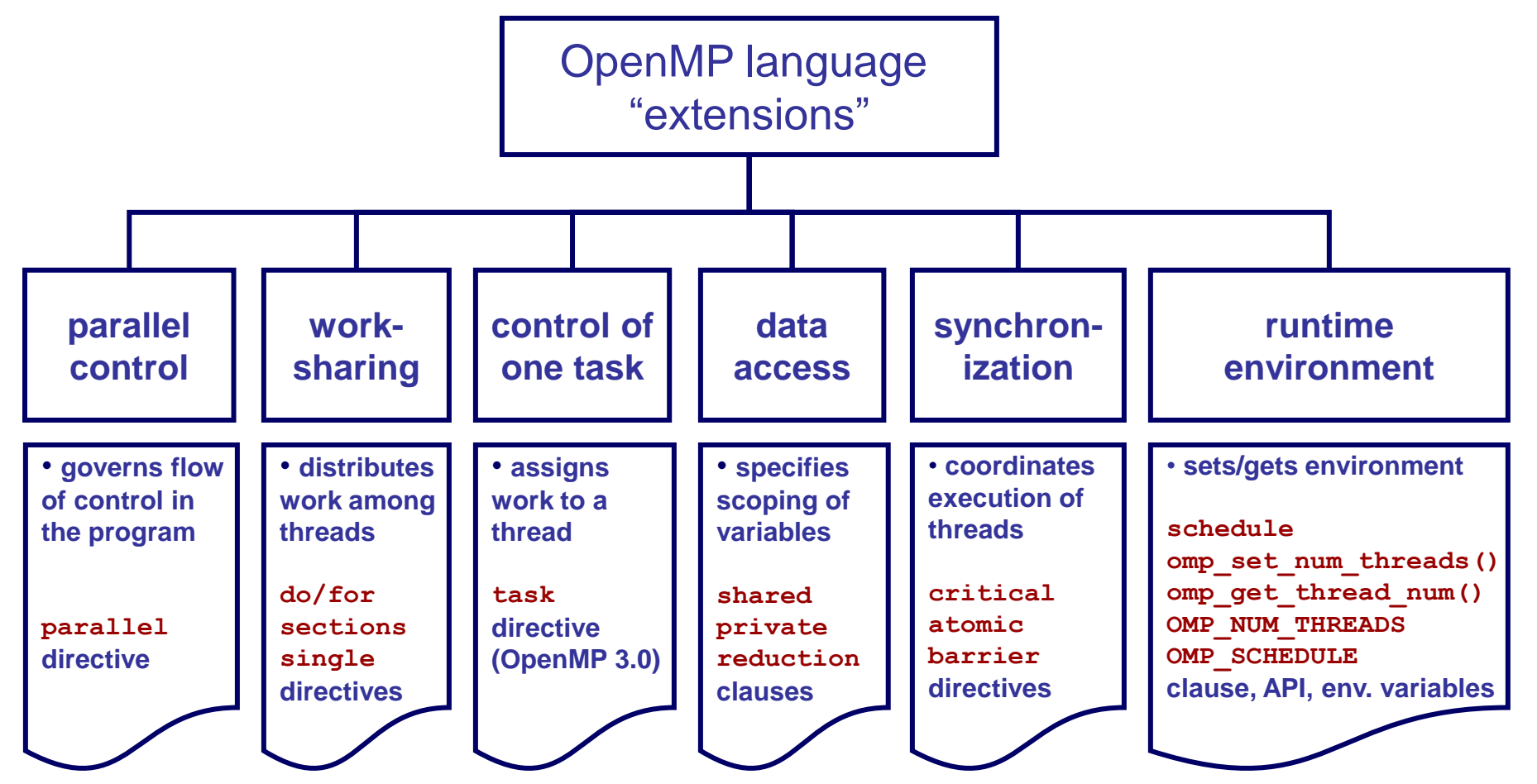

10/22/2013 **www.cac.cornell.edu** 10/22/2013 **13** 

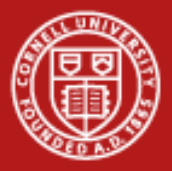

### **OpenMP Parallel Directives**

 $Replicated$  – executed by all threads • Worksharing – divided among threads **PARALLEL {code} END PARALLEL PARALLEL DO** do  $I = 1, N*4$  **{code} end do END PARALLEL DO PARALLEL {code1} DO** do  $I = 1, N*4$  **{code2} end do {code3} END PARALLEL** code code code code  $I=N+1,2N$  code I=2N+1,3N code  $I=3N+1.4N$  code  $I=1,N$ code code1 code1 code1 code1 I=N+1,2N I=2N+1,3N code2 code2 I=3N+1,4N code2  $I=1$ code2 code3 code3 code3 code3 **Worksharing Combined Replicated** 

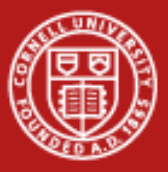

### **OpenMP Worksharing, Mutual Exclusion**

Use OpenMP directives to specify worksharing in a parallel region, as well as mutual exclusion

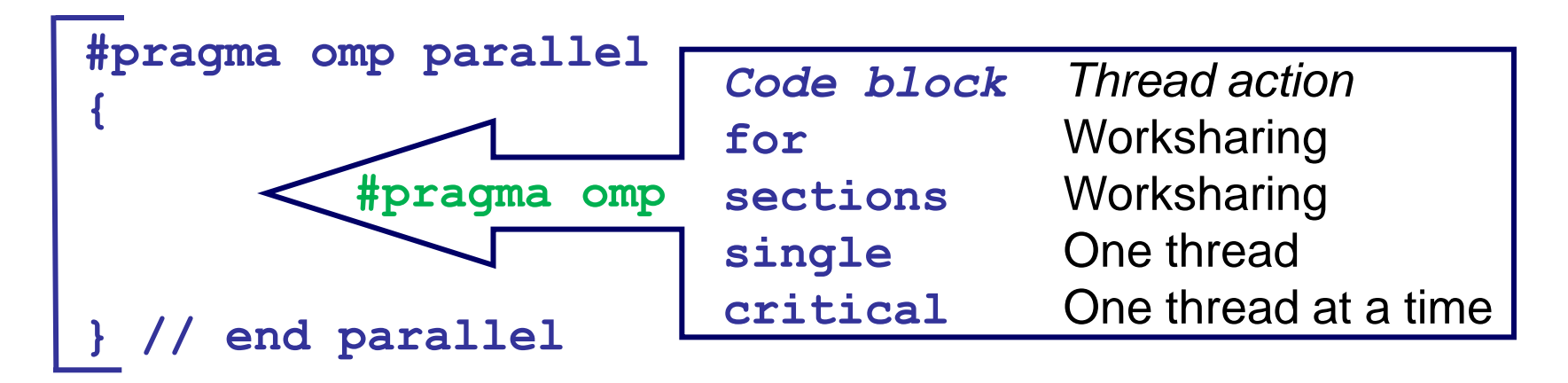

**parallel do/for parallel sections** Directives can be combined, if a parallel region has just one worksharing construct.

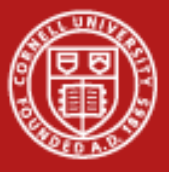

### **Worksharing Loop: C/C++**

#### General form:

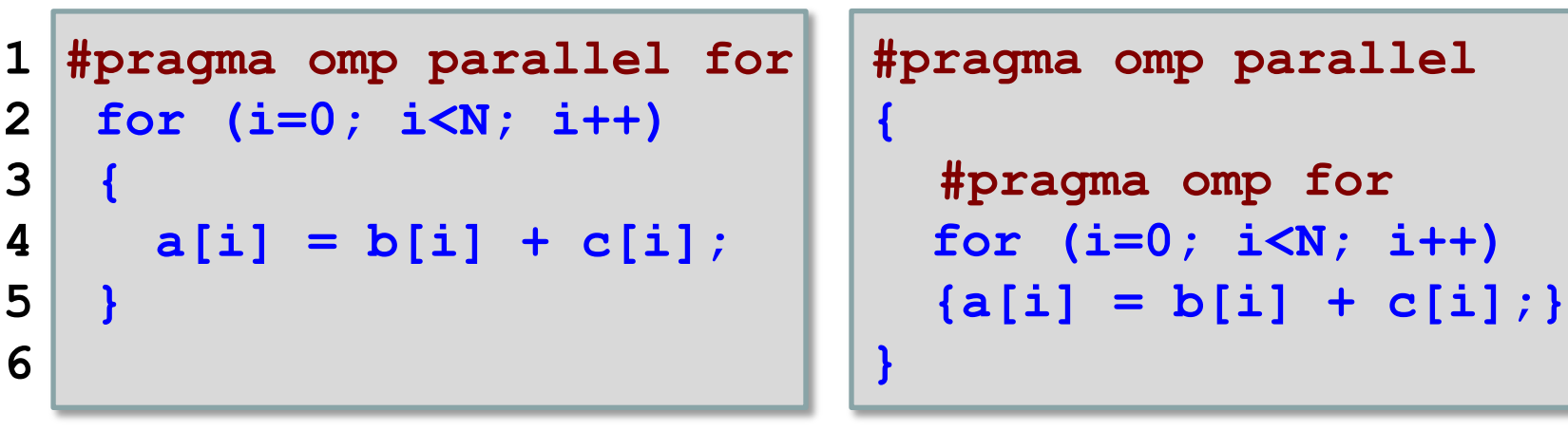

Line 1 Team of threads formed (parallel region).

Lines 2–6 Loop iterations are split among threads. Implied barrier at end of block(s)  $\{\}$ .

Each loop iteration must be independent of other iterations.

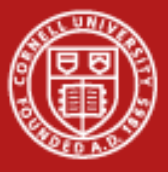

### **Worksharing Loop: Fortran**

#### General form:

```
1 !$omp parallel do
2 do i=1,N
3 | a(i) = b(i) + c(i)
4 enddo
5 !$omp end parallel do
6
```

```
!$omp parallel
!$omp do
do i=1,N
  a(i) = b(i) + c(i)
enddo
!$omp end parallel
```
Line 1 Team of threads formed (parallel region).

- Lines 2–5 Loop iterations are split among threads.
- Line 5 (Optional) end of parallel loop (implied barrier at enddo).

Each loop iteration must be independent of other iterations.

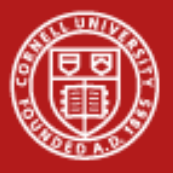

### **OpenMP Clauses**

- *Directives* dictate what the OpenMP thread team will do
- Examples:
	- *Parallel regions* are marked by the **parallel** directive
	- *Worksharing loops* are marked by **do**, **for** directives (Fortran, C/C++)
- *Clauses* control the behavior of any particular OpenMP directive
- Examples:
	- 1. Scoping of variables: **private**, **shared**, **default**
	- 2. Initialization of variables: **copyin**, **firstprivate**
	- 3. Scheduling: **static**, **dynamic**, **guided**
	- 4. Conditional application: **if**
	- 5. Number of threads in team: **num\_threads**

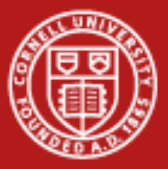

LAB: Worksharing Loop

### **Private, Shared Clauses**

- In the following loop, each thread needs a private copy of temp
	- The result would be unpredictable if temp were shared, because each processor would be writing and reading to/from the same location

```
 !$omp parallel do private(temp,i) shared(A,B,C)
       do i=1,N
         temp = A(i)/B(i)C(i) = temp + cos(temp) enddo
 !$omp end parallel do
```
- A "lastprivate(temp)" clause will copy the last loop (stack) value of temp to the (global) temp storage when the parallel DO is complete
- A "firstprivate(temp)" initializes each thread's temp to the global value

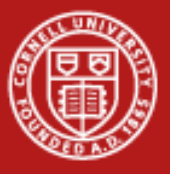

Speedup =

#### **Cornell University Center for Advanced Computing**

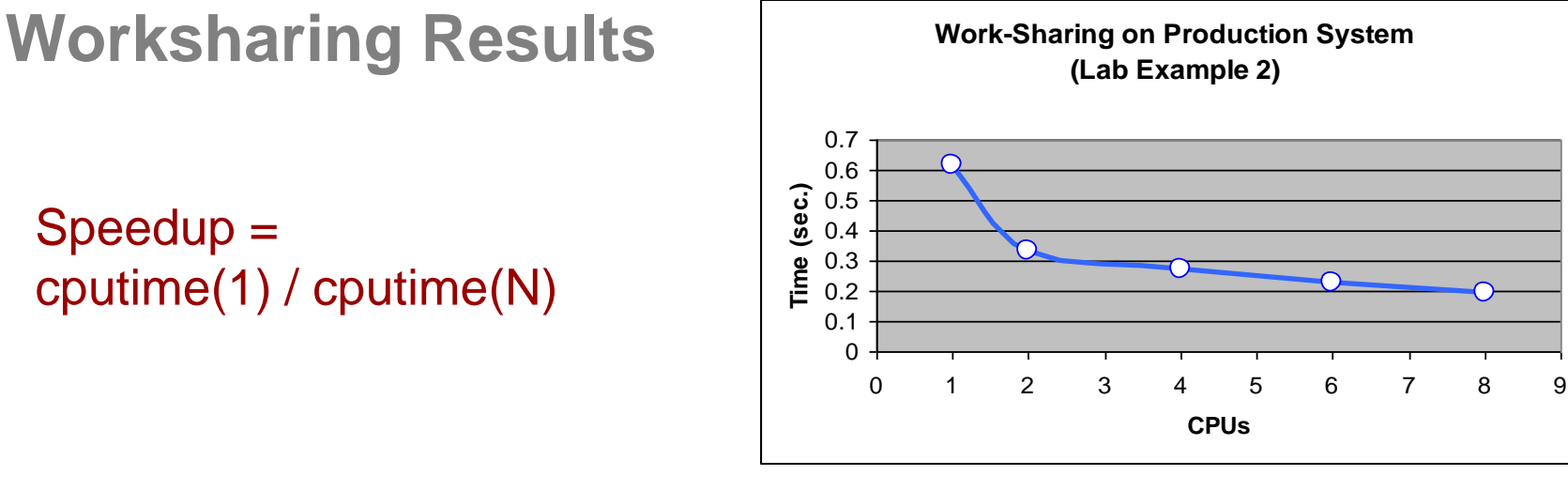

If work is completely parallel, scaling is linear.

Scheduling, memory contention and overhead can impact speedup and Mflop/s rate.

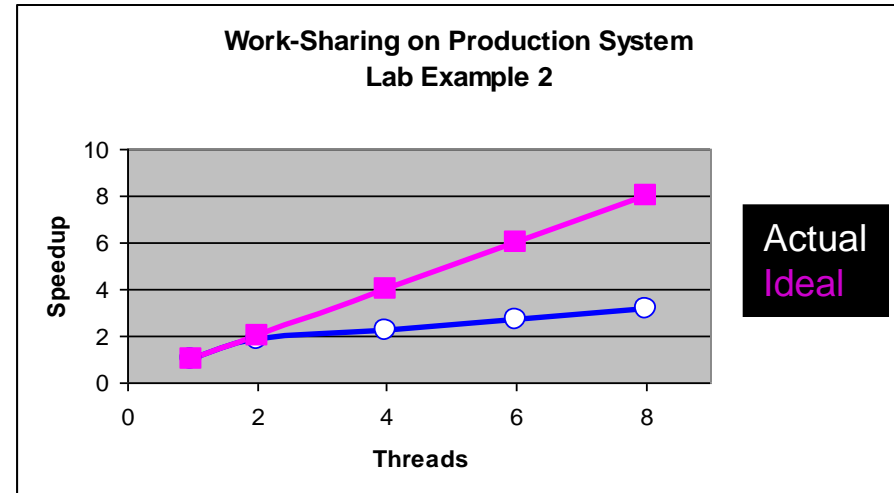

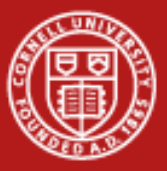

### **Overhead to Fork a Thread Team**

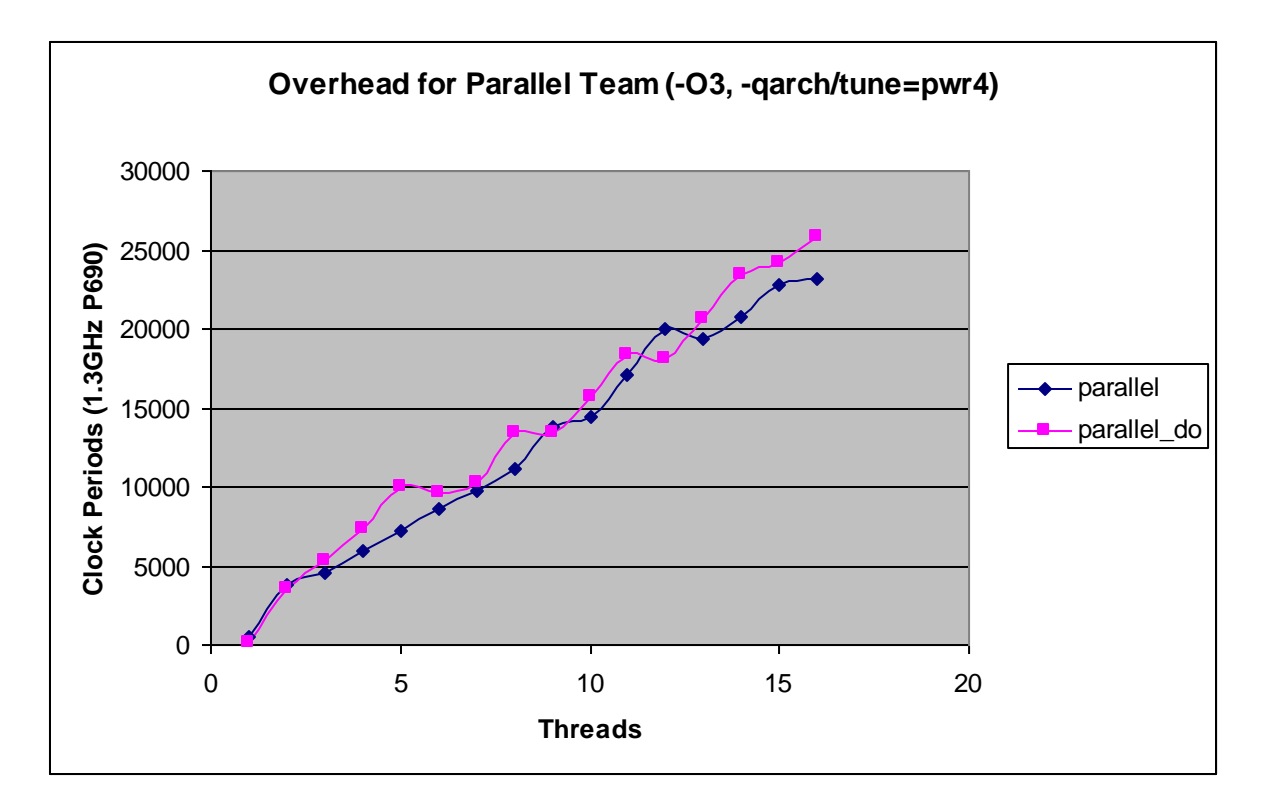

• Increases roughly linearly with number of threads

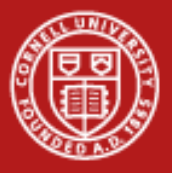

## **Merging Parallel Regions**

The !\$OMP PARALLEL directive declares an entire region as parallel; therefore, merging work-sharing constructs into a single parallel region eliminates the overhead of separate team formations

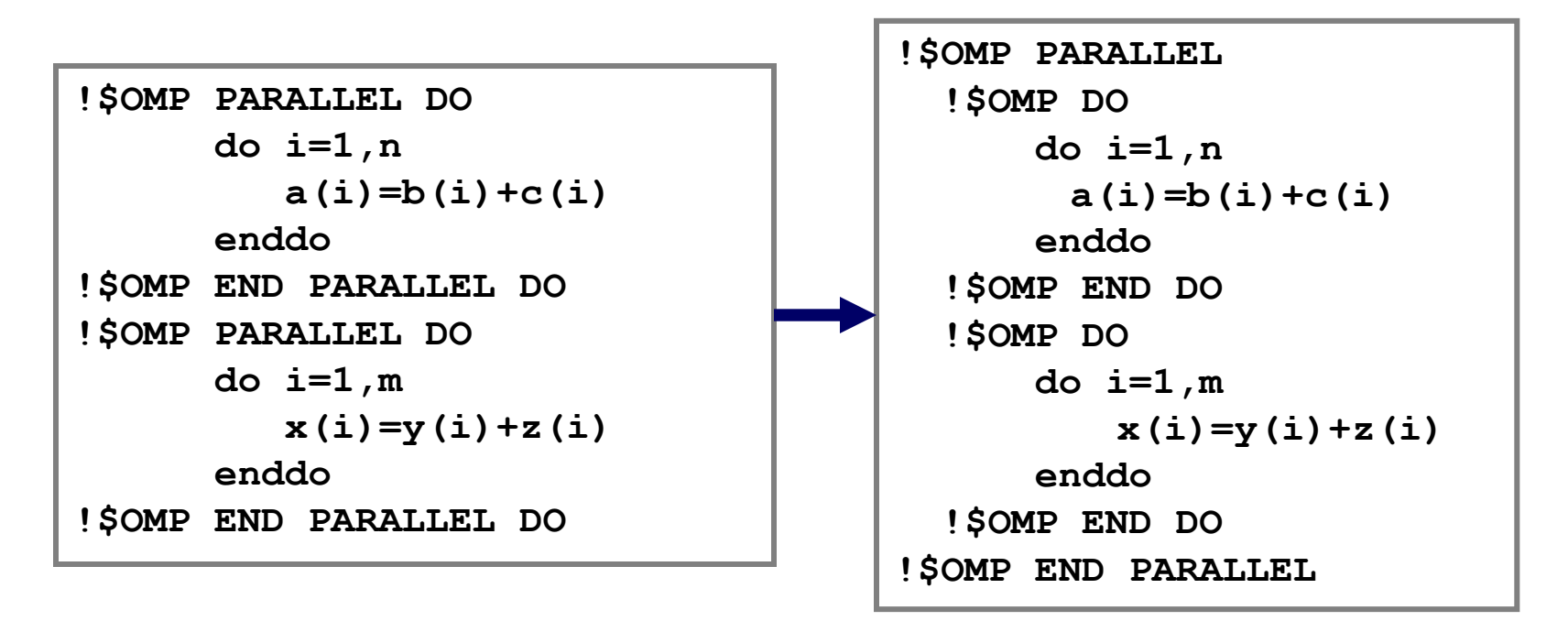

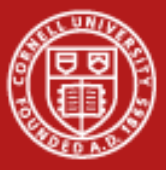

LAB: OMP Functions

### **Runtime Library Functions**

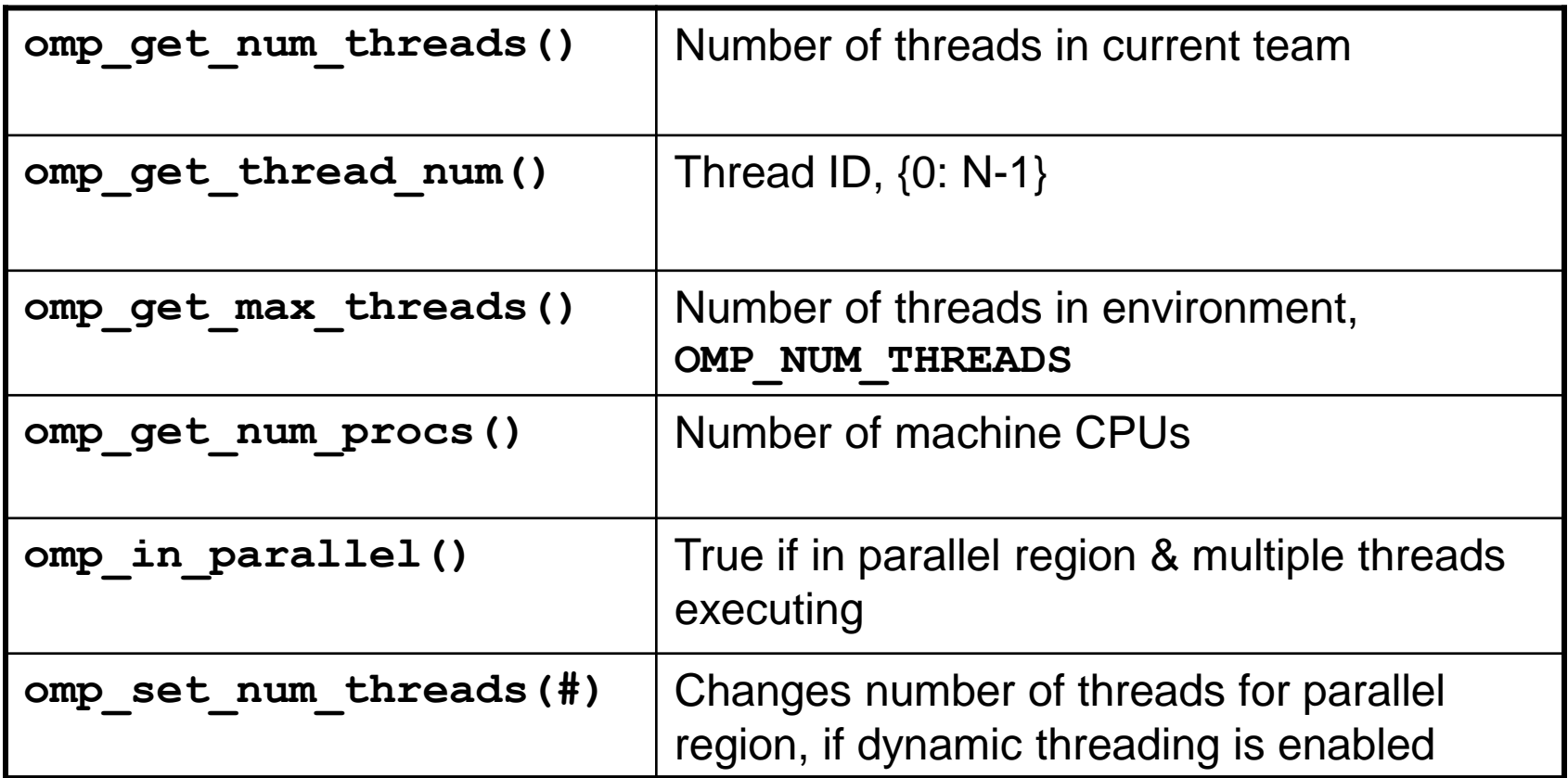

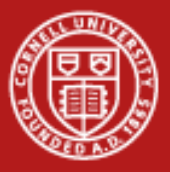

### **Environment Variables, More Functions**

To control the OpenMP runtime environment

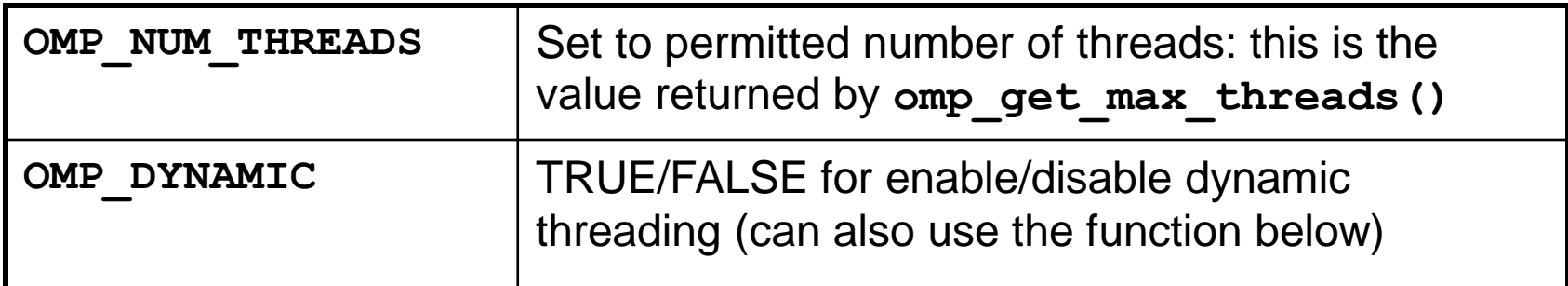

• To enable dynamic thread count (*not* dynamic scheduling!)

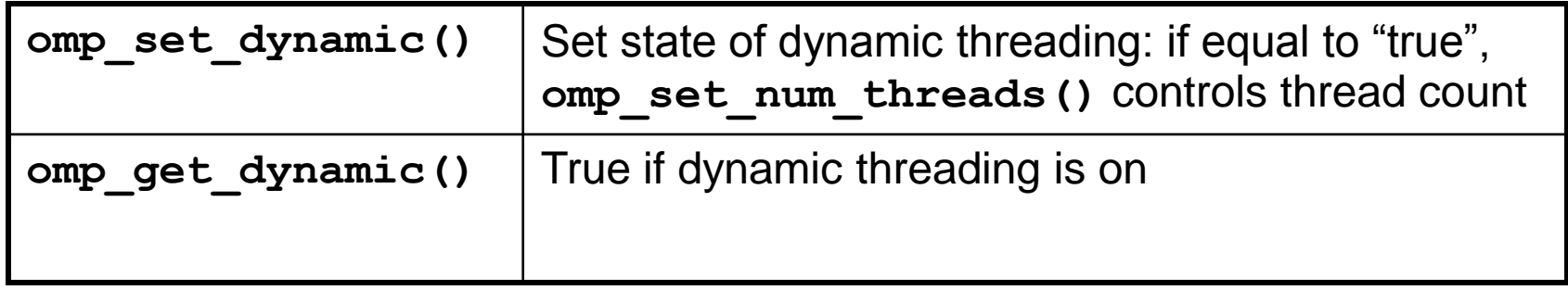

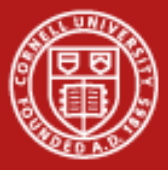

**Cornell University Center for Advanced Computing** 

### **Loop Nesting in 3.0**

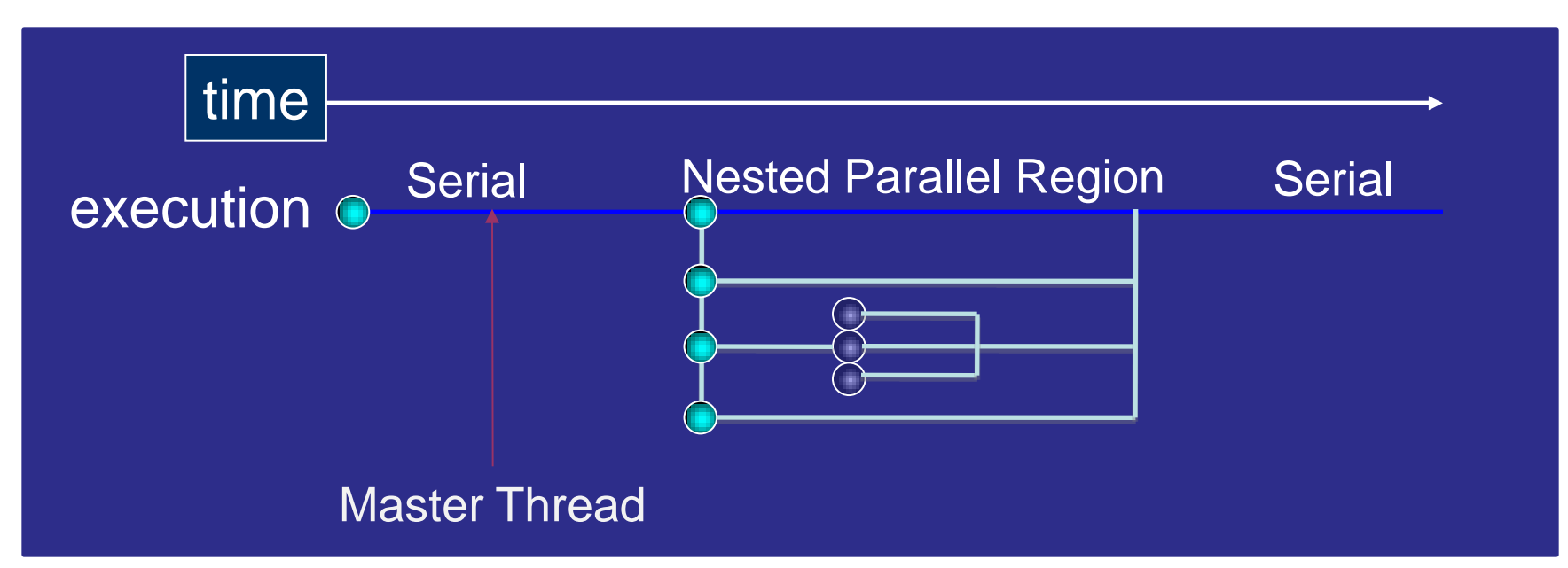

- OpenMP 3.0 supports nested parallelism, older implementations may ignore the nesting and serialize inner parallel regions.
- A nested parallel region can specify any number of threads to be used for the thread team, new id's are assigned.

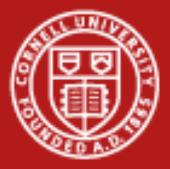

**Additional Topics to Explore…** LAB: Hand-coding vs. MKL *if we have time*

- Schedule clause: specify how to divide work among threads **schedule(static) schedule(dynamic,M)**
- Reduction clause: perform collective operations on shared variables **reduction(+:asum) reduction(\*:aprod)**
- Nowait clause: remove the barrier at the end of a parallel section **for ... nowait end do nowait**
- Lock routines: make mutual exclusion more lightweight and flexible **omp\_init\_lock(var) omp\_set\_lock(var)**

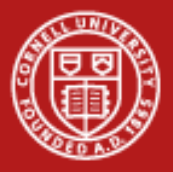

## **Some Programming Models for Intel MIC**

- Intel Threading Building Blocks (TBB)
	- For C++ programmers
- Intel Cilk Plus
	- Task-oriented add-ons for OpenMP
	- Currently for C++ programmers, may become available for Fortran
- Intel Math Kernel Library (MKL)
	- Automatic offloading by compiler for some MKL features
	- MKL is inherently parallelized with OpenMP
- **OpenMP**
	- On Stampede, TACC expects that this will be the most interesting programming model for HPC users

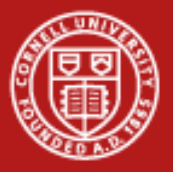

## **MIC Programming with OpenMP**

- Compile with the Intel compiler (icc)
- OpenMP pragma is preceded by MIC-specific **pragma**
	- Fortran: **!dir\$ omp offload target(mic) <...>**
	- C: **#pragma offload target(mic) <...>**
- All data transfer is handled by the compiler
	- User control provided through **optional keywords**
- I/O can be done from within offloaded region
	- Data can "stream" through the MIC; no need to leave MIC to fetch new data
	- Also very helpful when debugging (print statements)
- Specific subroutines can be offloaded, including MKL subroutines

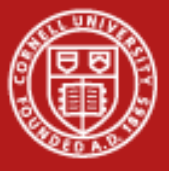

### **Example 1**

2-D array (**a**) is filled with data on the coprocessor

Data management done automatically by compiler

- Memory is allocated on coprocessor for (**a**)
- Private variables (**i,j,x**) are created
- Result is copied back

```
use omp lib 3. The set of the set of the set of the set of the set of the set of the set of the set of the set o
integer :: n = 1024 ! Size
real, dimension(:,:), allocatable :: a ! Array
integer :: i, j ! Index
real :: x ! Scalar
allocate(a(n,n)) ! Allocation
!dir$ omp offload target(mic) ! Offloading
!$omp parallel do shared(a,n), & ! Par. region
  private(x, i, j), schedule(dynamic)
do j=1, n
  do i=j, n
   x = real(i + j); a(i, j) = x
```

```
#include <omp.h> /* C example */
  const int n = 1024; /* Size of the array */
 int i, j; /* Index variables */
  float a[n][n], x
#pragma offload target(mic)
#pragma omp parallel for shared(a), \
        private(x), schedule(dynamic)
  for(i=0;i<n;i++) {
    for(j=i;j<n;j++) {
     x = (float) (i + j); a[i][j] = x; \}
```
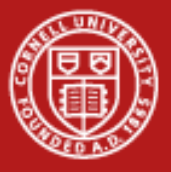

### **Example 2**

I/O from offloaded region:

- File is opened and closed by one thread (**omp single**)
- All threads take turns reading from the file (**omp critical**)

Threads may also read in parallel (not shown)

- Parallel file system
- Threads read parts from different targets

```
#pragma offload target(mic) //Offload region
#pragma omp parallel
{
   #pragma omp single /* Open File */
 {
  printf("Opening file in offload region\n");
   f1 = fopen("/var/tmp/mydata/list.dat","r");
 }
   #pragma omp for
   for(i=1;i<n;i++) {
     #pragma omp critical
     { fscanf(f1,"%f",&a[i]);}
     a[i] = sqrt(a[i]);
 }
   #pragma omp single
 {
 printf("Closing file in offload region\n");
   fclose (f1);
  } 
}
```
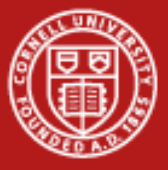

### **Example 3**

Two routines, MKL's **sgemm** and **my\_sgemm**

- Both are called with **offload** directive
- **my\_sgemm** specifies explicit **in** and **out** data movement

#### Use **attributes** to

have routine compiled for the coprocessor, or link coprocessor-based MKL

#### LAB: Hand-coding vs. MKL, but no offloading yet!

```
! snippet from the caller...
! offload MKL routine to accelerator
!dir$ attributes offload:mic :: sgemm
!dir$ offload target(mic)
call & sgemm('N','N',n,n,n,alpha,a,n,b,n,beta,c,n)
! offload hand-coded routine with data clauses
!dir$ offload target(mic) in(a,b) out(d)
call my_sgemm(d,a,b)
```

```
! snippet from the hand-coded subprogram...
!dir$ attributes offload:mic :: my_sgemm
subroutine my_sgemm(d,a,b)
real, dimension(:,:) :: a, b, d
!$omp parallel do
do j=1, n
  do i=1, n
    d(i, j) = 0.0 do k=1, n
      d(i,j) = d(i,j) + a(i,k) * b(k,j) enddo; enddo; endo
end subroutine
```
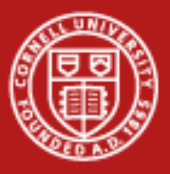

**Cornell University Center for Advanced Computing** 

### **Heterogeneous Threading, Sequential**

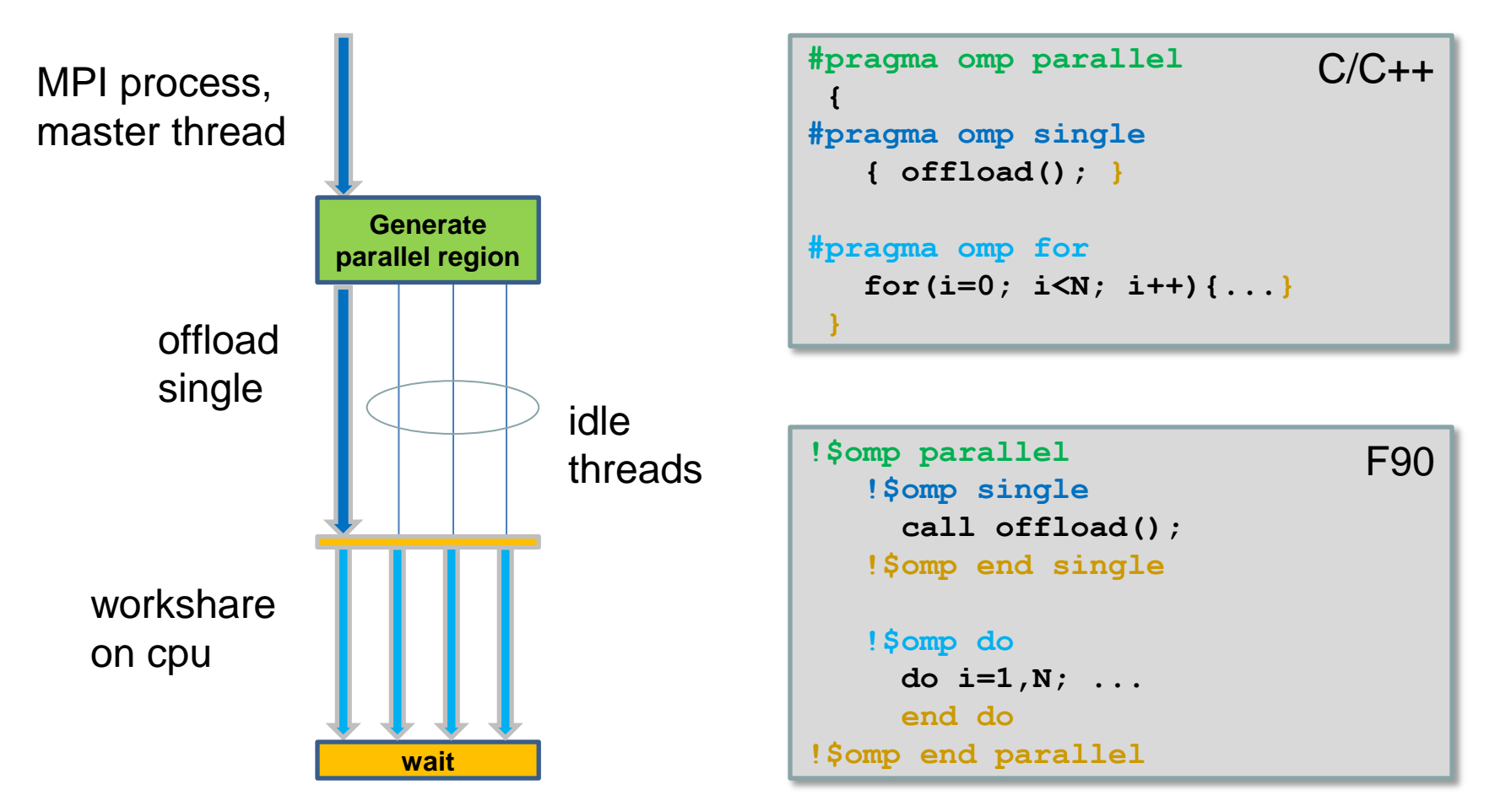

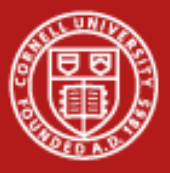

### **Heterogeneous Threading, Concurrent**

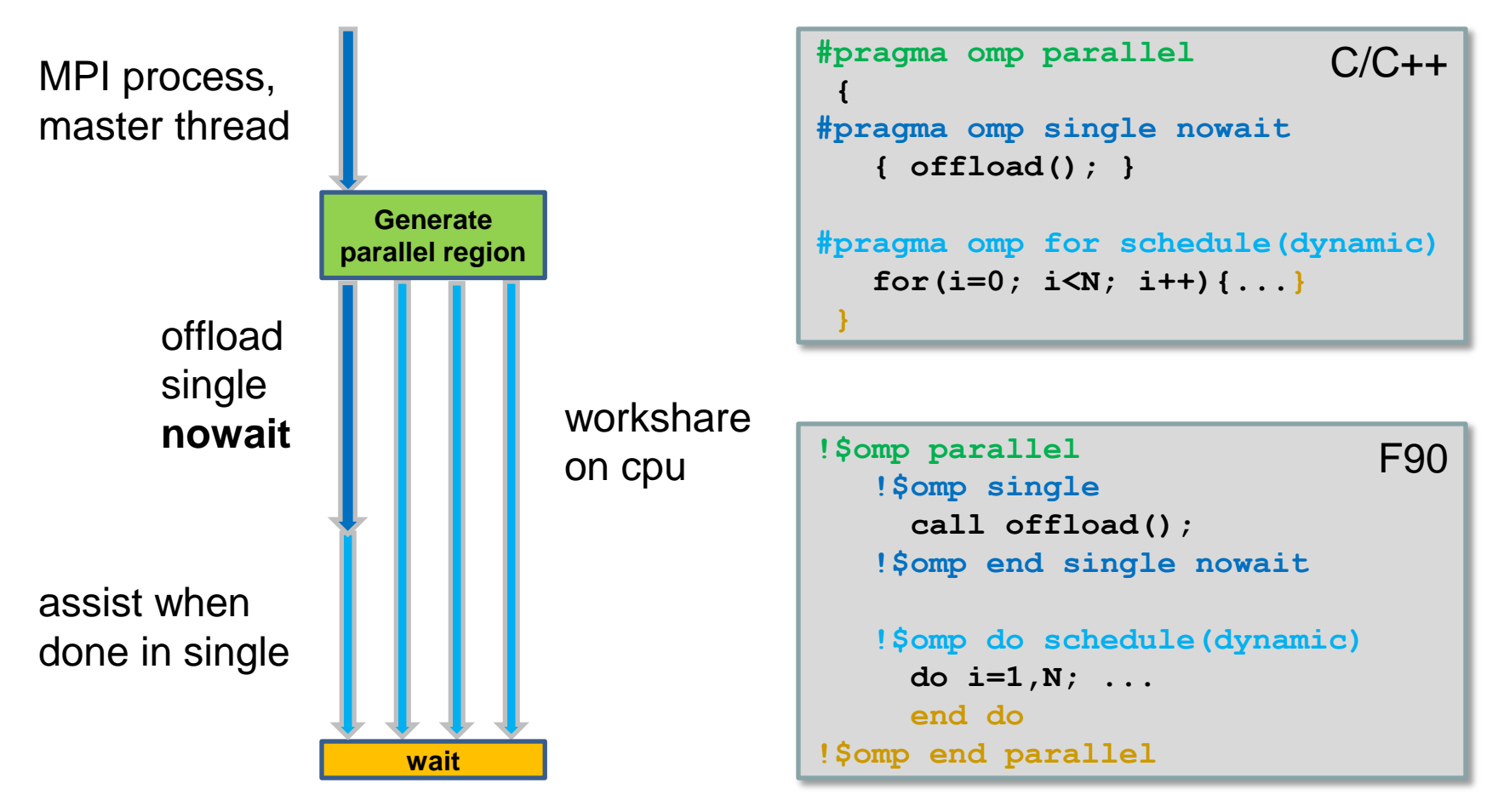